## **Class of 2020**

## **Forecasting Worksheet**

Use this sheet to plan your forecasting for next year. You will take this sheet with you when you forecast in the computer lab. *This sheet will be turned in to your Homeroom Teacher on the day you forecast.*

## **Student Information:** PRINT CLEARLY

Name, as it appears on your records: \_\_\_\_\_\_\_\_\_\_\_\_\_\_\_\_\_\_\_\_\_\_\_\_\_\_\_\_\_ Student ID# \_\_\_\_\_\_\_\_\_\_\_\_\_\_\_\_\_\_\_

## **Course Selection**

Use Curriculum Guide to select your courses. You will need the course name and course number(s), *exactly* as they appear in the guide.

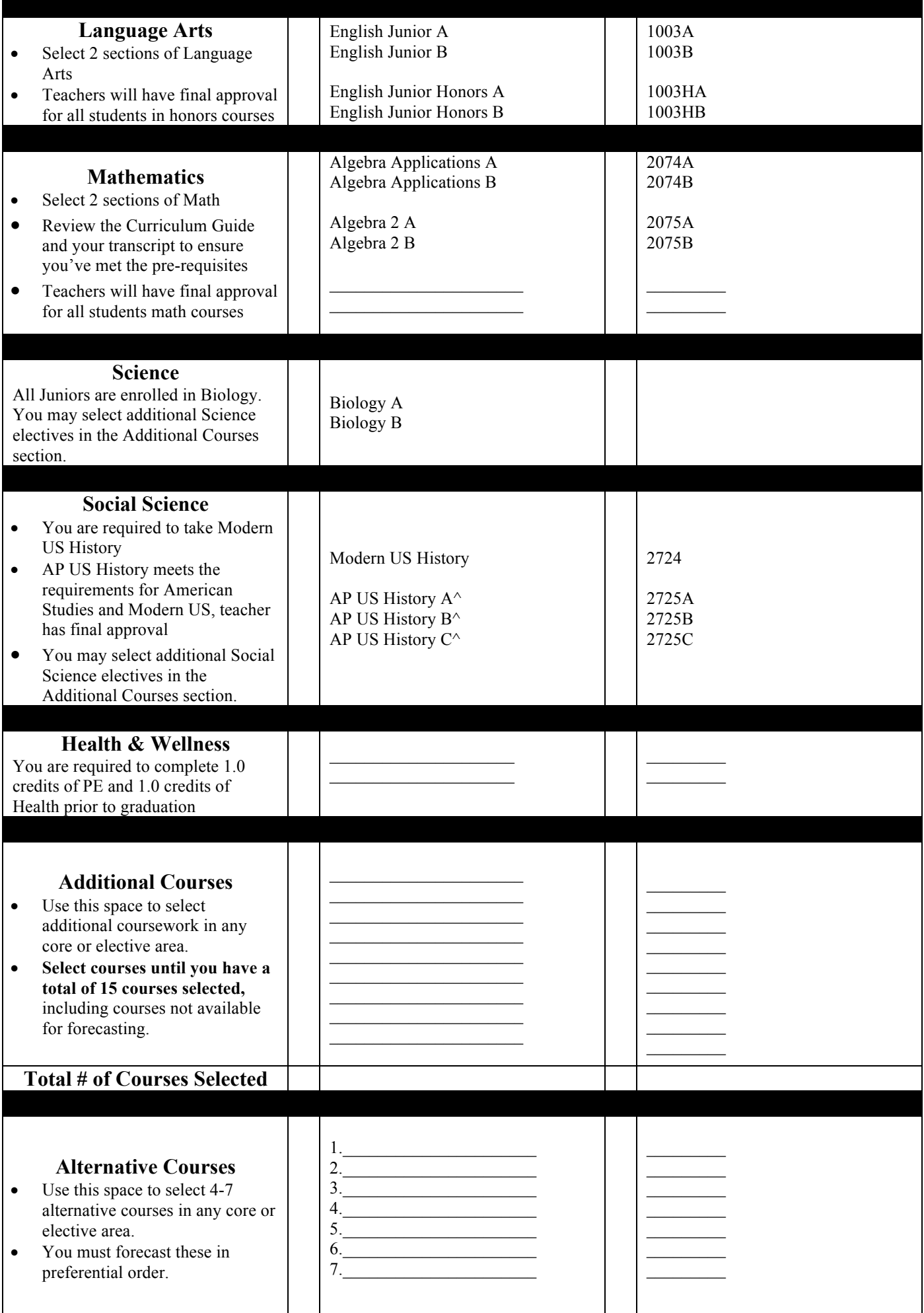